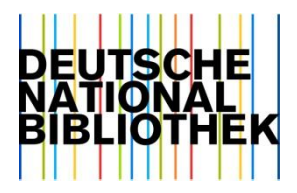

# Spartenübergreifende Nutzung der GND : am Beispiel des Projekts IN2N

Brigitte Wiechmann, DNB

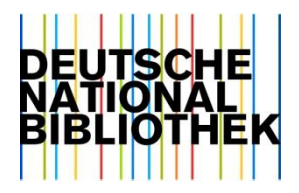

# IN2N - Projekt

IN2N = Institutionenübergreifende Integration von Normdaten

DFG-Projekt, Laufzeit 01.12.2012-28.02.2014

Partner: Deutsches Filminstitut (DIF), http://deutschesfilminstitut.de/ Normdatenbestand: 188.000 Personendatensätze

Deutsche Nationalbibliothek (DNB), www.dnb.de Die GND umfasst mehr als 11 Mio. Datensätze, davon 3,8 Mio. Personendatensätze

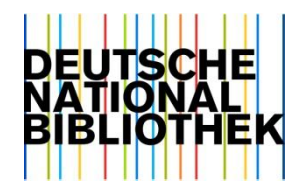

#### IN2N – Ziel

Ziel des Projekts:

Domänenübergreifende Normdatenpflege im eigenen System

Kooperation soll als Modell für nicht-bibliothekarische Einrichtungen dienen, die Erschließung mithilfe von Normdaten betreiben und von der in der GND bereits geleisteten Arbeit profitieren können

#### Datenbank des DIF

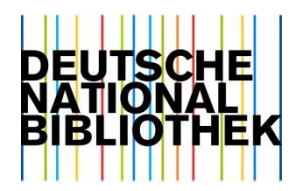

- www.filmportal.de
- Beispiel: http://filmportal.de/person/marioadorf\_8c9ba38d9d5d4a6d957251f7386471e5

# IN2N - Herausforderungen

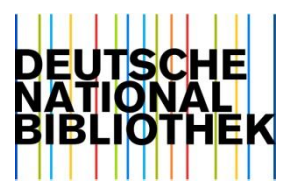

- Unterschiedliche Regeln, die der Erfassung zugrunde liegen (RDA, Hausregeln, orientiert an EAC-CPF)
- Unterschiedliche Formate und Redaktionssysteme (GND: MARC-XML, DIF: EAC-CPF/XML)
- DIF benötigt nicht den vollen Umfang der GND-Datensätze
- Mitarbeit in der GND erfordert formale Voraussetzungen, die außerhalb des Bibliothekswesen nicht bekannt sind oder nicht angewandt werden

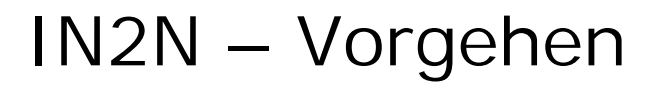

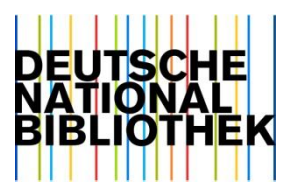

Initiale Einspielung der DIF-Datensätze in die GND mit Match & Merge Kriterien dazu sind in einem Katalog festgelegt 3 Ergebnisfälle:

- Treffer mit einem vorhandenen GND-Satz = zusätzliche Informationen aus dem DIF-Satz werden in den GND-Satz eingetragen und umgekehrt
- Kein Treffer = neuer GND-Satz wird gebildet, die GND-Nr. wird an DIF gemeldet
- Ein oder mehr als ein möglicher Treffer = Datensatz kommt in die Kandidatenliste und muss intellektuell bearbeitet werden

#### Initialer Datenabgleich - Matchbedingungen

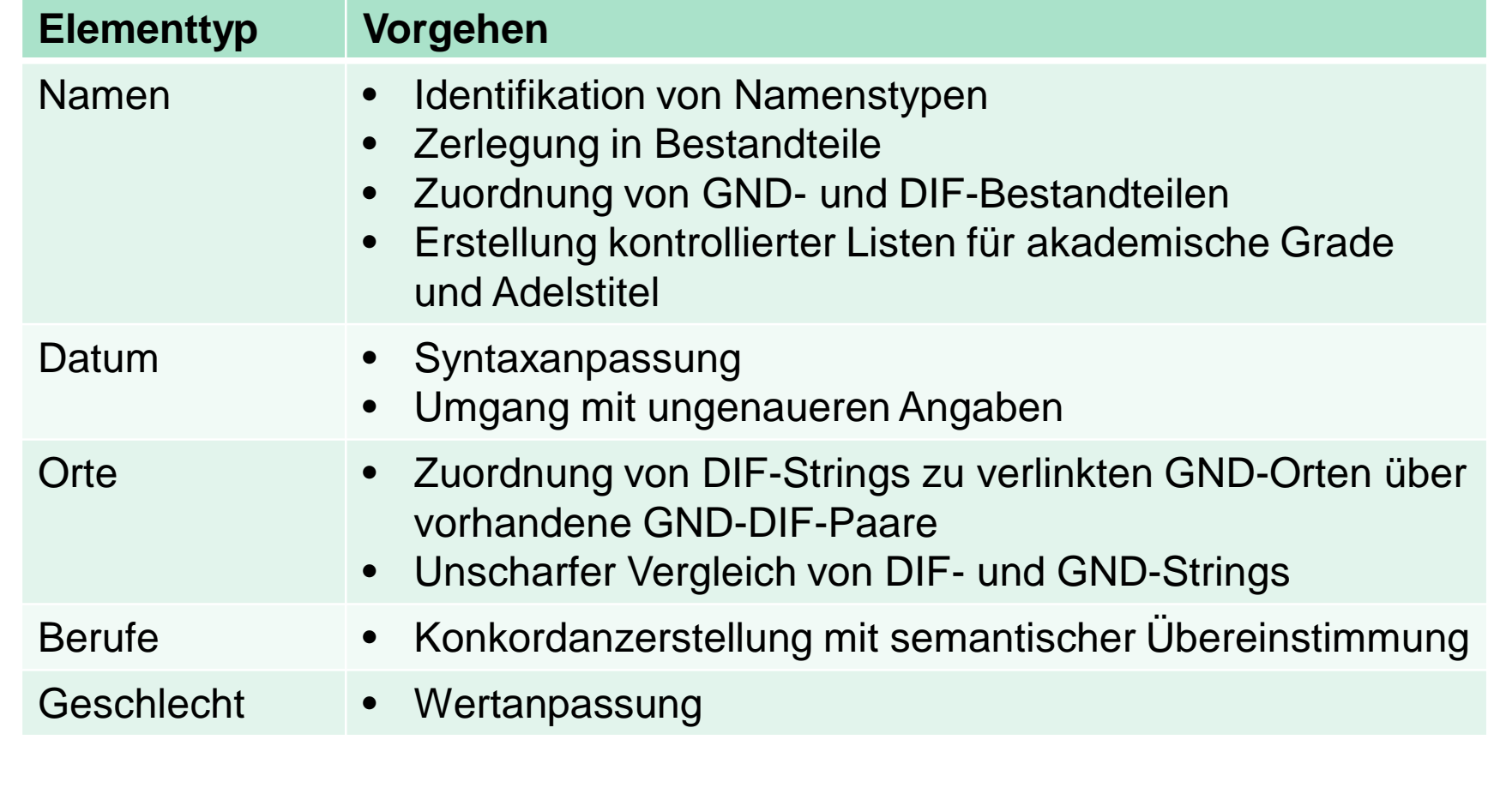

#### Vorgaben für automatische Zusammenführung

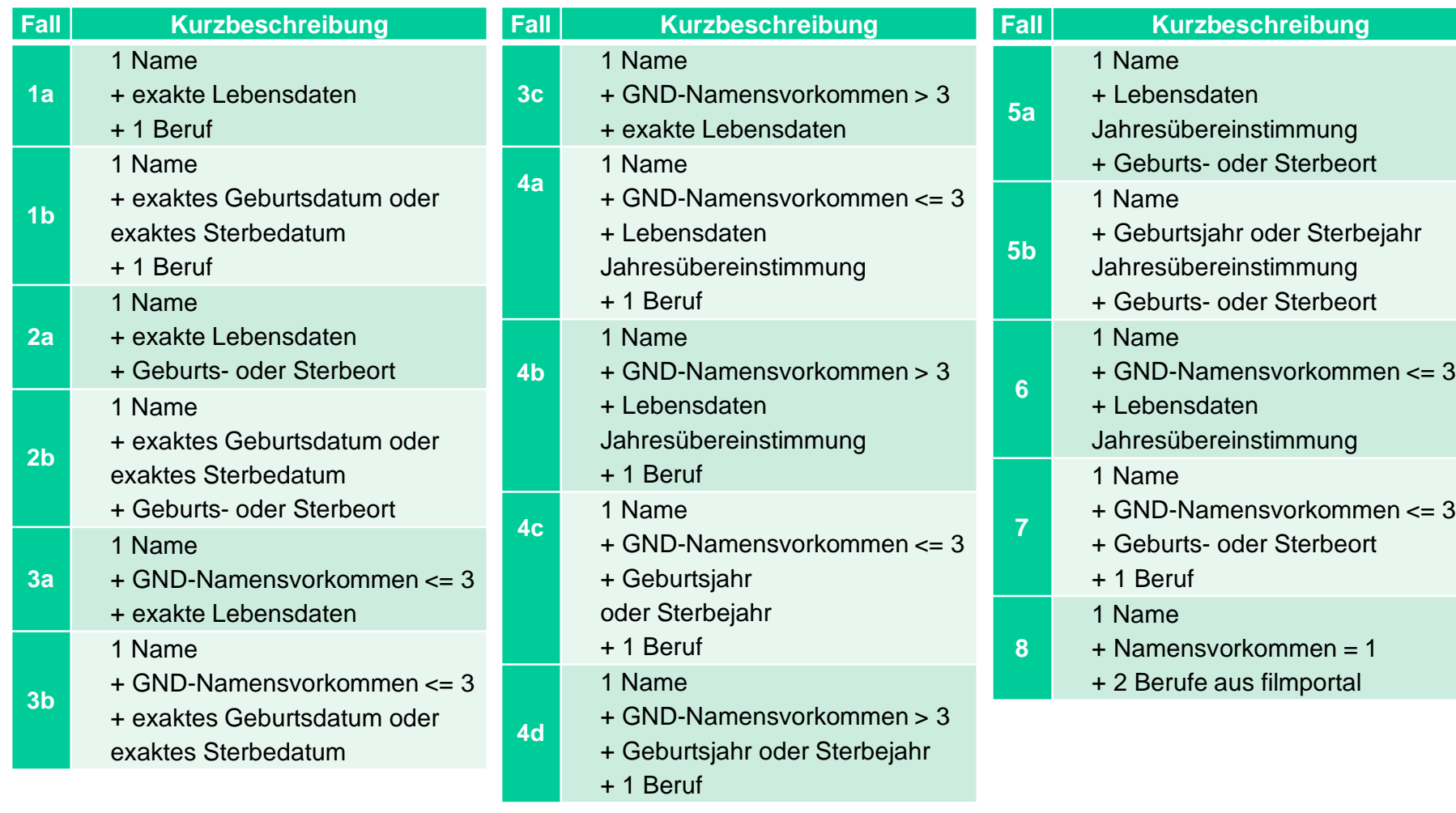

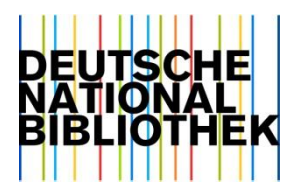

## IN2N – laufender Betrieb

Vor Neuanlegen im DIF-Redaktionssystem wird automatisch geprüft, ob ein passender Datensatz in der GND vorhanden ist; wenn ja -> Datensatz übernehmen

Wenn nein -> neuen Datensatz anlegen, der automatisch an die GND geliefert wird; GND-Nummer wird zurück geliefert und in den DIF-Datensatz geschrieben

Übertragung der Daten im Format GND/RDF

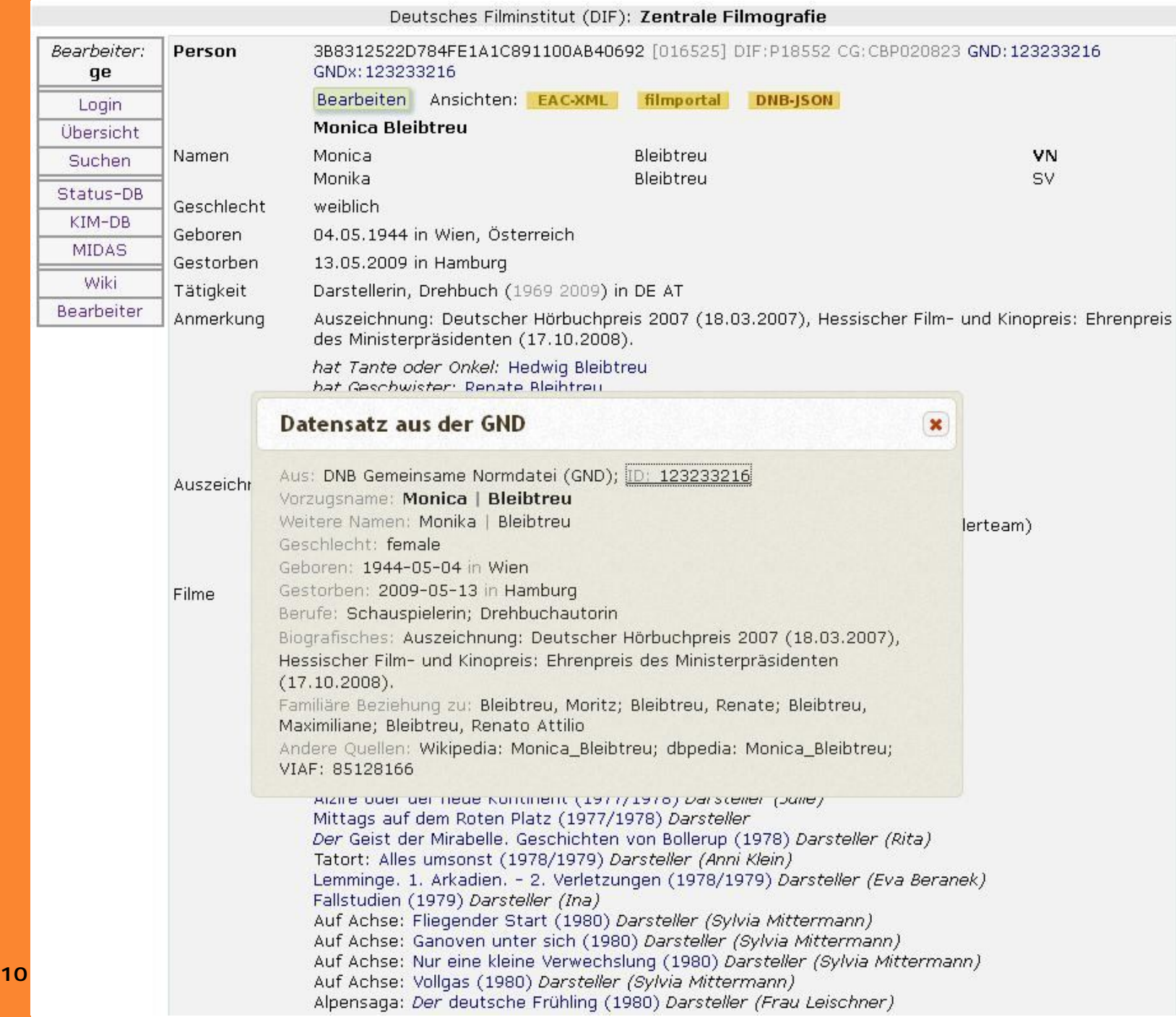

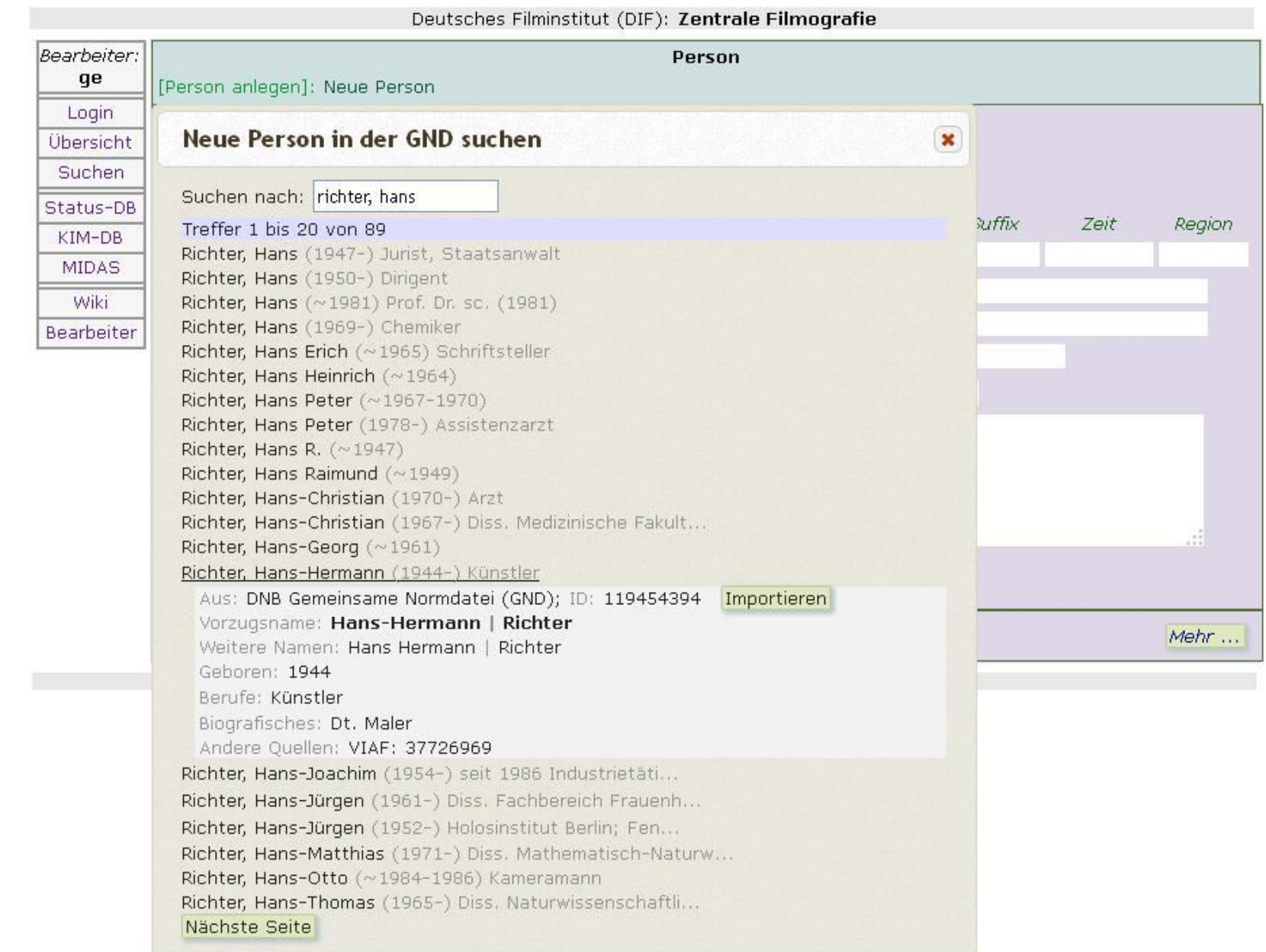

# Schnittstelle für partielle Datensatzänderungen

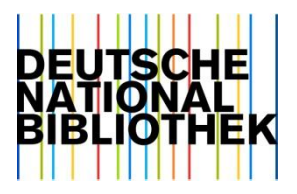

SCUSI = Simple Catalog Update Service Interface (Arbeitstitel)

REST-basierte Webservice-Schnittstelle zum Erzeugen oder Ändern von Katalogeinträgen

Drei Aktionen sind feldweise möglich:

- add
- replace
- remove

#### SCUSI - Nutzen

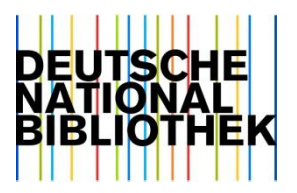

- Schnittstelle soll die automatische Übernahme von GND-Sätzen ermöglichen, wenn nicht der vollständige Datensatz benötigt wird / genommen werden kann
- Mitarbeit in der GND möglich, auch wenn nur Teile von Datensätzen angelegt / genutzt werden
- Kein Austausch der gesamten Datensätze nötig

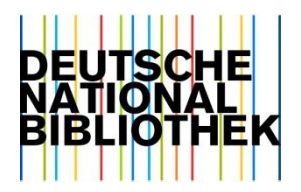

# SCUSI – weitere Planungen

- Schnittstelle derzeit für die Bedingungen des DIF eingerichtet
- Evaluierung nach einem halben Jahr
- Planung danach: Ausweitung der Festlegungen zur Nutzung der Schnittstelle, basierend auf den Anforderungen weiterer (möglicher) Partner

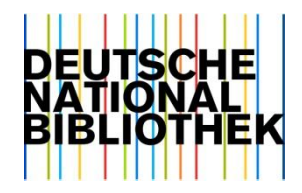

#### http://in2n.de/medien/2014/08/20140930\_IN2N-Workshop\_Haffner\_IdeeProdukteKooperationsmodell.pdf

**15** | Brigitte Wiechmann | Spartenübergreifende Nutzung der GND | 29. Mai 2015

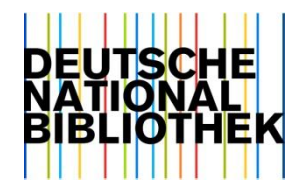

# Danke für Ihre Aufmerksamkeit

Fragen?

**16** | Brigitte Wiechmann | Spartenübergreifende Nutzung der GND | 29. Mai 2015